# Plan de travail n◦5

## Théophile Cailliau

À rendre le lundi 07 janvier 2019

#### [Oscillateur harmonique amorti en régime forcé sinusoïdal](#page-1-0)

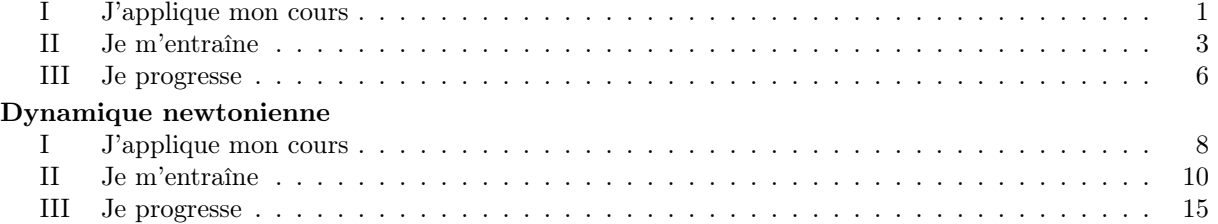

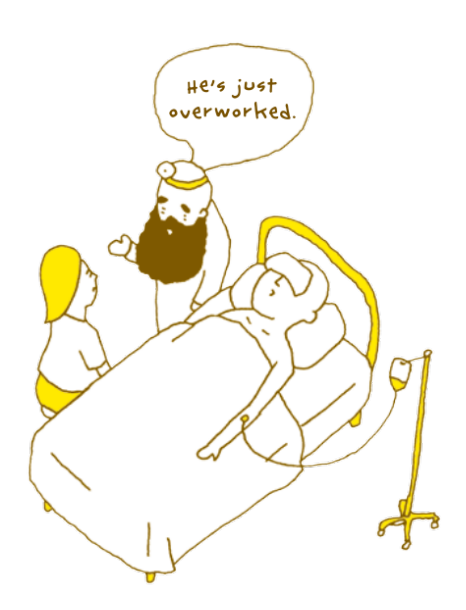

## <span id="page-1-0"></span>Chapitre 13

# Oscillateur harmonique amorti en régime forcé sinusoïdal

### <span id="page-1-1"></span>I J'applique mon cours

Exercice 1 — Établir et connaître l'impédance d'une résistance, d'un condensateur, d'une bobine en régime harmonique

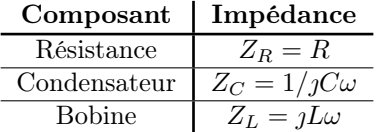

Exercice 2 — Remplacer une association série ou parallèle de deux impédances par une impédance équivalente

$$
Z_L
$$
\n
$$
Z_R
$$
\n
$$
Z_{eq} = Z_R + Z_L = R + jL\omega
$$

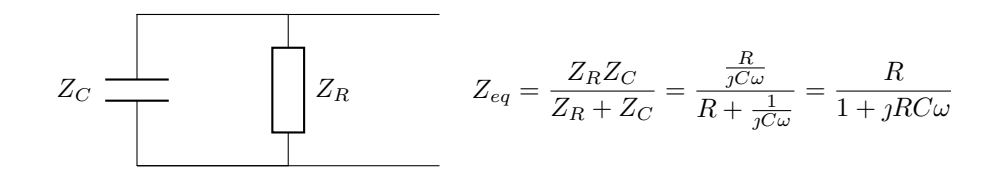

#### Exercice 3 — Utiliser la méthode des complexes pour étudier le régime forcé en intensité ou en vitesse

On étudie  $\{M\}$  dans  $\mathcal R$  supposé galliléen. Bilan des forces :

$$
\sum \vec{F}_{ext} = \vec{F} + \vec{f} + \vec{P} + \vec{F}_{ext} = m\vec{a}
$$
  
\n
$$
\iff -k(z - \ell_0)\vec{e}_z - h\vec{v} + F_0 \cos(\omega t)\vec{e}_z - mg = m\vec{a}
$$
  
\n
$$
\iff -k(z - \ell_0) - hv + F_0 \cos(\omega t) - mg = ma
$$

M, m ~ez

On a alors

$$
-k(z - \ell_0) - h\frac{dz}{dt} + F_0 \cos(\omega t) - mg = m\frac{d^2z}{dt^2} \iff m\frac{d^2z}{dt^2} + h\frac{dz}{dt} + k(z - \ell_0) = F_0 \cos(\omega t)
$$
  

$$
\iff m\frac{d^2v}{dt^2} + h\frac{dv}{dt} + kv = F_0 \frac{d\cos(\omega t)}{dt}
$$
  

$$
\iff \frac{d^2v}{dt^2} + \frac{h}{m}\frac{dv}{dt} + \frac{k}{m}v = \frac{F_0}{m}\frac{d\cos(\omega t)}{dt}
$$
  

$$
\iff -\omega^2 \underline{V} + \frac{hj\omega}{m}\underline{V} + \frac{k}{m}\underline{V} = j\omega \frac{F_0}{m}
$$

$$
\iff \underline{V} \left( -\omega^2 + \frac{hyw}{m} + \frac{k}{m} \right) = \jmath \omega \frac{F_0}{m}
$$

$$
\iff \underline{V} = \frac{\jmath \omega \frac{F_0}{m}}{-\omega^2 + \frac{hyw}{m} + \frac{k}{m}}
$$

$$
\iff \underline{V} = \frac{F_0}{jm\omega + h - \jmath \frac{k}{\omega}}
$$

$$
\iff \underline{V} = \frac{F_0}{h + \jmath \left( m\omega - \frac{k}{\omega} \right)}
$$

On a

$$
V = |\underline{V}| = \frac{F_0}{\sqrt{h^2 + (m\omega - \frac{k}{\omega})^2}}
$$

et

$$
\varphi = \arg V = \arg \left( \frac{F_0}{h + j \left( m \omega - \frac{k}{\omega} \right)} \right) = - \arg \left( h + j \left( m \omega - \frac{k}{\omega} \right) \right) = - \arctan \left( \frac{m \omega - \frac{k}{\omega}}{h} \right)
$$

Donc

$$
v(t) = V \cos(\omega t + \varphi)
$$

Exercice 4 — Déterminer la pulsation propre et le facteur de qualité à partir de graphes expérimentaux d'amplitude et de phase dans le cas de la résonance en intensité ou en vitesse

On a  $\omega_0^2 = \frac{k}{m}$  (par l'équation différentielle). V est maximal quand  $(m\omega - \frac{k}{\omega})$  est minimal, c'est à dire

$$
m\omega - \frac{k}{\omega} = 0 \implies m\omega^2 - k = 0 \implies \omega^2 = \frac{k}{m} \implies \omega = \omega_0
$$

Donc on a  $\omega_0 \approx 20 \text{ rad} \cdot \text{s}^{-1}$ . On a

$$
\frac{\omega_0}{Q}=\frac{h}{m}\iff \frac{Q}{\omega_0}=\frac{m}{h}\iff Q=\frac{m\omega_0}{h}=\frac{m}{h}\sqrt{\frac{k}{m}}
$$

On a, après calculs

$$
\frac{\mathrm{d}\varphi}{\mathrm{d}\omega}(\omega_0)=-\frac{2m}{h}
$$

D'où, graphiquement (on regarde la pente de la tengente en  $\omega_0$ )

$$
-\frac{2m}{h} \approx -\frac{Q}{10} \approx 0.102 \implies Q \approx 1
$$

Exercice  $5 - \dot{A}$  l'aide d'un outil de résolution numérique, mettre en évidence le rôle du facteur de qualité de la résonance en élongation

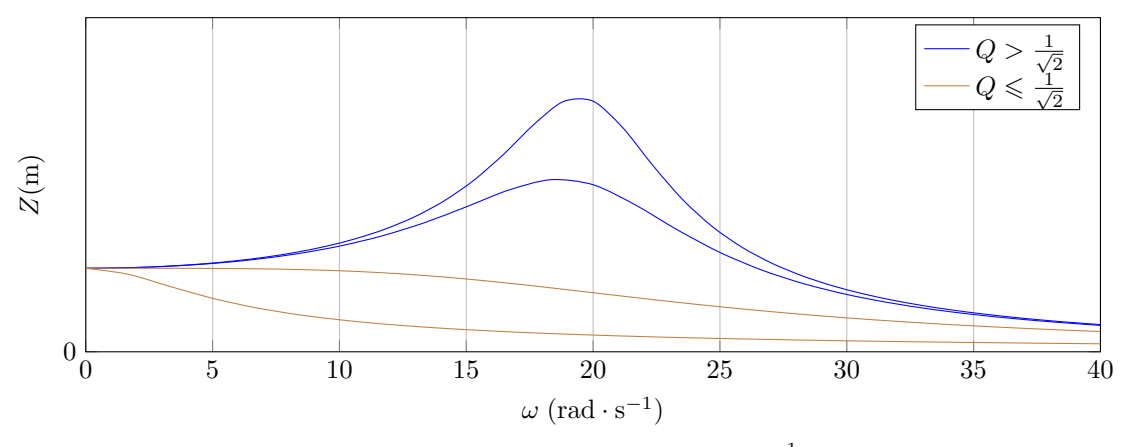

On a résonance uniquement pour  $Q > \frac{1}{\sqrt{2}}$  $\overline{c}$ 

**Exercice 6** — Relier l'acuité d'une résonance forte au facteur de qualité On a  $\omega_0 \approx 1000$   $(I = I_{max}$  à  $\omega = \omega_0$ ). Dans le circuit  $RLC$ , on trouve

$$
I = \frac{E/R}{\sqrt{1 + \frac{1}{R^2} \left(L\omega - \frac{1}{C\omega}\right)^2}}
$$

On a donc

$$
I = \frac{I_{max}}{\sqrt{2}} = \frac{E/R}{\sqrt{2}} \iff \frac{1}{R^2} \left( L\omega - \frac{1}{C\omega} \right)^2 = 1
$$
  
\n
$$
\iff L\omega - \frac{1}{C\omega} = \pm R
$$
  
\n
$$
\iff LC\omega^2 \pm RC\omega - 1 = 0
$$
  
\n
$$
\iff \omega^2 \pm \frac{R}{L}\omega - \frac{1}{LC} = 0
$$
  
\n
$$
\iff \omega^2 \pm \frac{\omega_0}{Q}\omega - \omega_0^2 = 0
$$
  
\n
$$
\iff \Delta = \frac{\omega_0^2}{Q^2} + 4\omega_0^2 = \frac{1}{Q^2} \left( \omega_0^2 + 4(Q\omega_0)^2 \right) =: \frac{1}{Q^2} \delta
$$
  
\net 
$$
\omega = \frac{\pm \frac{\omega_0}{Q} \pm \frac{1}{Q} \sqrt{\delta}}{2} = \frac{\pm \omega_0 \pm \sqrt{\delta}}{2Q}
$$
  
\n
$$
\iff \omega_1 = \frac{-\omega_0 + \sqrt{\delta}}{2Q} \qquad \omega_2 = \frac{\omega_0 + \sqrt{\delta}}{2Q}
$$

Car $\omega_1$  et  $\omega_2$  sont positifs. On a donc

$$
\Delta \omega = \omega_2 - \omega_1 = \frac{\omega_0}{Q}
$$

Graphiquement, on a  $\Delta\omega\approx1000$ et on a déjà établi $\omega_0\approx1000,$  d'où  $Q\approx1$ 

### <span id="page-3-0"></span>II Je m'entraîne

Exercice 7 — Étude expérimentale d'un dipôle RLC série On étudie le circuit suivant :

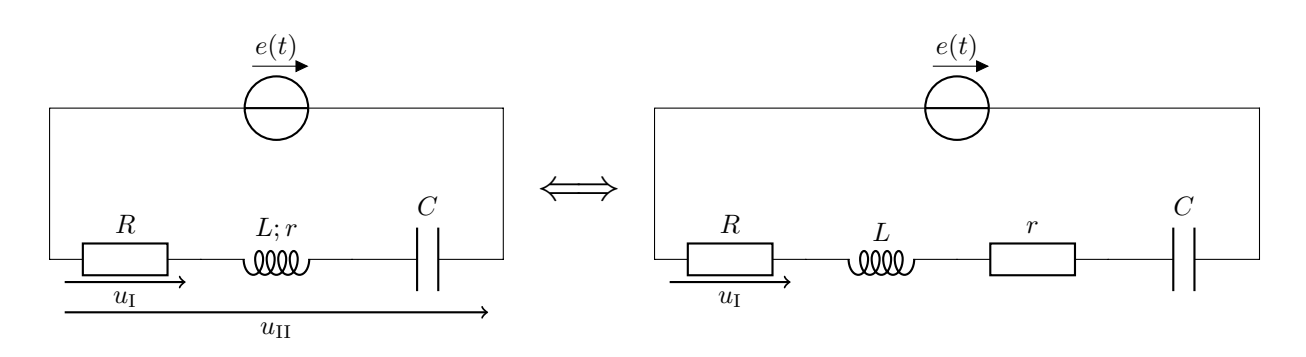

On a directement  $u_{\rm II} = e(t)$  par loi des mailles, et on a

$$
\underline{U}_{\mathrm{I}} = R\underline{I} \quad \text{et} \quad E = R\underline{I} + jL\omega\underline{I} + r\underline{I} + \frac{1}{jC\omega}\underline{I} \iff \underline{U} = \frac{RE}{R + jL\omega + r + \frac{1}{jC\omega}}
$$

D'où

$$
U = |\underline{U}| = \frac{RE}{\sqrt{(r+R)^2 + (L\omega - \frac{1}{C\omega})^2}}
$$

Et

$$
\varphi = \arg\left(\underline{U}\right) = -\arg\left(R + r + \jmath L \omega + \frac{1}{\jmath C \omega}\right) = -\arctan\left(\frac{L \omega - \frac{1}{C \omega}}{r + R}\right)
$$

Graphiquement, on a  $\varphi = \frac{\pi}{3}$ ,  $\omega = 2\pi \frac{1}{6 \cdot 10^{-3}} \approx 1047.19$  et  $U = 2V$ . On a

$$
\begin{cases}\n\frac{RE}{\sqrt{(r+R)^2 + (L\omega - \frac{1}{C\omega})^2}} = U \\
-\arctan\left(\frac{L\omega - \frac{1}{C\omega}}{r+R}\right) = \varphi\n\end{cases}\n\Longleftrightarrow\n\begin{cases}\n\frac{RE}{\sqrt{(r+R)^2 + (L\omega - \frac{1}{C\omega})^2}} = U \\
\frac{L\omega - \frac{1}{C\omega}}{r+R} = -\tan\varphi\n\end{cases}\n\Longleftrightarrow\n\begin{cases}\nRE = U\sqrt{(r+R)^2 + (L\omega - \frac{1}{C\omega})^2} \\
L\omega - \frac{1}{C\omega} = -(r+R)\tan\varphi\n\end{cases}\n\Longleftrightarrow\n\begin{cases}\n\left(\frac{RE}{U}\right)^2 = (r+R)^2 + ((r+R)\tan\varphi)^2 \\
L\omega - \frac{1}{C\omega} = -(r+R)\tan\varphi\n\end{cases}
$$

Numériquement, on trouve

$$
\begin{cases} r = 5 \; \Omega \\ C = 7.31 \cdot 10^{-6} \; \text{F} \end{cases}
$$

Exercice 8 — Antirésonance

1. On a

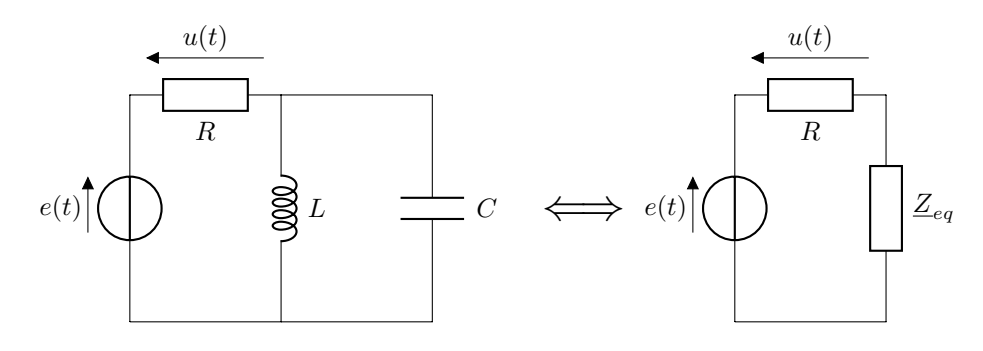

Avec

$$
\underline{Z}_{eq} = \frac{1}{\frac{1}{jL\omega} + jC\omega} = \frac{jL\omega}{1 - LC\omega^2}
$$

Donc

$$
E = R\underline{I} + \underline{Z}_{eq}\underline{I} \iff \underline{I} = \frac{E}{R + \underline{Z}_{eq}} \iff \underline{U} = \frac{RE}{R + \underline{Z}_{eq}}
$$

Soit

$$
U = \frac{RE}{R + \frac{jL\omega}{1 - LC\omega^2}}
$$
  
= 
$$
\frac{RE(1 - LC\omega^2)}{R - LCR\omega^2 + jL\omega}
$$
  
= 
$$
\frac{E(1 - LC\omega^2)}{1 + j\frac{L}{R}\omega - LC\omega^2}
$$
  
= 
$$
\frac{E(1 - x^2)}{1 + j\frac{L}{R}\omega_0 x - x^2}
$$

2.  $\underline{U}_m$  s'annule pour  $x^2 = 1$ , soit  $\omega = \omega_0$ . On a

$$
U_m(x) = \frac{E|1 - x^2|}{\sqrt{(1 - x^2)^2 + \left(\frac{L}{R}\omega_0 x\right)^2}}
$$

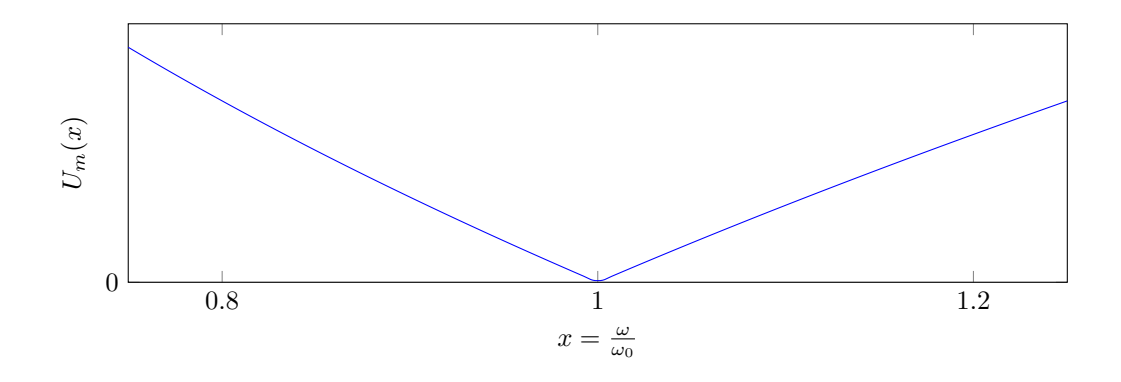

Exercice 9 — Exploitation d'une courbe de résonance

1. On ajoute un ampèremètre en série dans le circuit

2. On a

$$
\underline{I}=\frac{E}{R+jL\omega+\frac{1}{jC\omega}}
$$

Donc

$$
I_m(\omega) = \frac{E}{\sqrt{R^2 + (L\omega - \frac{1}{C\omega})^2}}
$$

Qui est maximal pour

$$
L\omega - \frac{1}{C\omega} = 0 \iff L\omega^2 = \frac{1}{C} \iff \omega = \frac{1}{\sqrt{LC}}
$$

Et donc

$$
I_{max} = \frac{E}{R}
$$

D'où  $R = \frac{E}{I_{max}} = 1,2\text{M}\Omega$ 

3. La pulsation de résonance est  $\omega_0 = \frac{1}{\sqrt{LC}} = 10^{-4}$ . Graphiquement, on a  $\Delta \omega = 10^{-5}$ . D'après l'Exercice 6, on a  $\Delta\omega = \frac{\omega_0}{Q}$ . On a donc  $Q = \frac{\omega_0}{\Delta\omega} = 10$ . On étudie un circuit RLC série donc on a  $\omega_0 = \sqrt{\frac{1}{LC}}$  et  $Q = \frac{1}{R}$  $\sqrt{\frac{L}{C}}$ . On obtient

$$
\begin{cases} C = 833 \text{ nF} \\ L = 1, 2 \cdot 10^{11} \text{ H} \end{cases}
$$

**Exercice 10**  $\qquad$  *Courant et tension en phase* Le circuit est équivalent à

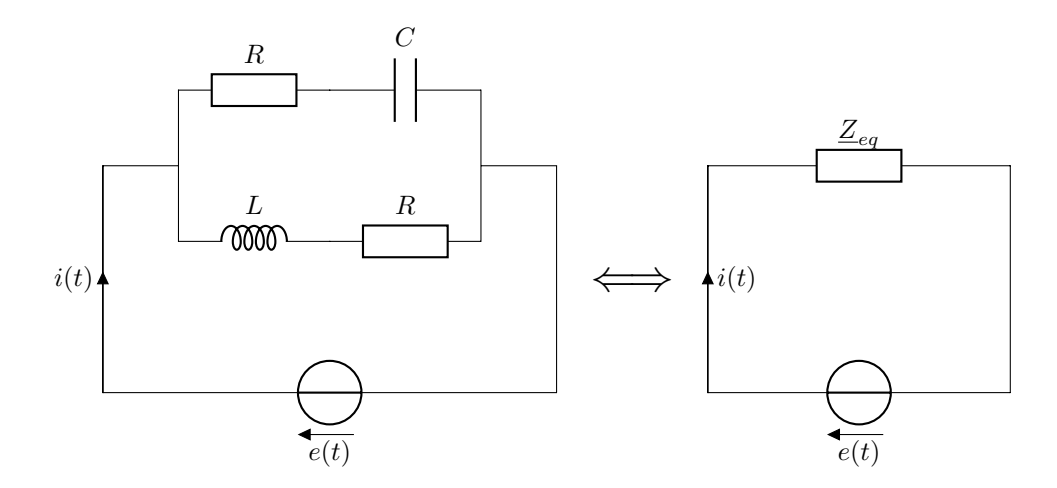

Avec

$$
\underline{Z}_{eq} = \frac{1}{\frac{1}{R + \frac{1}{jC\omega} + \frac{1}{jL\omega + R}}} = \frac{-LCR\omega^2 + CR^2j\omega + Lj\omega + R}{-LC\omega^2 + 2RCj\omega + 1} = \frac{jLCR\omega^2 + CR^2\omega + L\omega - jR}{jLC\omega^2 + 2RC\omega - j}
$$

On veut donc

$$
\varphi = \arg\left(\frac{E}{Z_{eq}}\right) = \arg(jLC\omega^2 + 2RC\omega - j) - \arg(jLCR\omega^2 + CR^2\omega + L\omega - jR) = 0
$$

Ce qui revient à

$$
\arg(jLC\omega^2 + 2RC\omega - j) = \arg(jLCR\omega^2 + CR^2\omega + L\omega - jR)
$$
  
\n
$$
\implies \arctan\left(\frac{LC\omega^2 - 1}{2RC\omega}\right) = \arctan\left(\frac{LCR\omega^2 - R}{CR^2\omega + L\omega}\right)
$$
  
\n
$$
\implies \frac{LC\omega^2 - 1}{2RC\omega} = \frac{LC\omega^2 - 1}{CR\omega + \frac{L}{R}\omega}
$$
  
\n
$$
\implies (LC\omega^2 - 1)(CR\omega + \frac{L}{R}\omega) = (2RC\omega)(LC\omega^2 - 1)
$$
  
\n
$$
\implies (LC\omega^2 - 1)(CR + \frac{L}{R}) = 2RC(LC\omega^2 - 1)
$$
  
\n
$$
\implies -C^2LR\omega^2 + \frac{CL^2\omega^2}{R} + CR - \frac{L}{R} = 0
$$
  
\n
$$
\implies \omega^2 \left(-C^2LR + \frac{CL^2}{R}\right) + CR - \frac{L}{R} = 0
$$
  
\n
$$
\implies \omega^2 = \frac{L - R^2C}{CL^2 - C^2LR^2}
$$
  
\n
$$
\implies \omega = \sqrt{\frac{L - R^2C}{CL^2 - C^2LR^2}}
$$

Et on a la condition suivante :  $(L - R^2C)(CL^2 - C^2R^2L) \geq 0$  (cela revient à dire que la racine existe)

#### <span id="page-6-0"></span>III Je progresse

Exercice 11 — Oscillations forcées d'un véhicule sur une route ondulée.

1. Bilan des forces sur  $\{M;m\}$  dans  $\mathcal R$  supposé galliléen :<br>  $\overrightarrow{f}_d = -\alpha(v-v_1)\overrightarrow{e}_x$ 

$$
- f_d = -\alpha (v - v_1) \vec{e}_x
$$
  
\n
$$
- \vec{P} = m \vec{g}
$$
  
\n
$$
- \vec{F} = -k(\ell - \ell_0) \vec{u}_x = -k(x - x_1 - \ell_0) \vec{e}_x
$$
  
\nEn appliquant le PFD, on a

$$
\vec{f}_d + \vec{P}_d + \vec{F}_s = -\alpha(v - v_1)\vec{e}_x + m\vec{g} - k(x - x_1 - v_0)\vec{e}_x = m\vec{a}
$$

d'où, en projetant sur  $(Ox)$ , et en considérant  $x_1 = 0$  (route horizontale),  $v = v_1 = 0$  (position d'équilibre),

$$
m\vec{a} + k(x - x_1 - \ell_0) + \alpha(v - v_1) = m\ddot{x} + k(x - \ell_0) = -mg \implies x_e = -\frac{mg}{k} + \ell_0
$$

2. On a l'équation différentielle

$$
m\ddot{x} + \alpha \dot{x} + kx = -mg + k\ell_0 + kx_1(t) + \alpha \dot{x}_1(t)
$$

et en utilisant  $x = X + x_e$ ,

$$
m\ddot{X} + \alpha \dot{X} + kX = kx_1(t) + \alpha \dot{x}_1(t)
$$

donc  $F(t) = kx_1(t) + \alpha \dot{x}_1(t)$ 3. (a) On a  $F(t) = kX_1 \cos(\omega t) + \alpha X_1 \frac{d \cos(\omega t)}{dt}$  $\frac{\text{d}s(\omega t)}{\text{d}t}$ , d'où  $\underline{F} = k\underline{X}_1 + \jmath\omega\alpha\underline{X}_1$ . On a alors

$$
\underline{X}\left(-m\omega^2 + \alpha\jmath\omega + k\right) = \underline{X}_1\left(k + \jmath\omega\alpha\right) \implies \underline{V}\left(-m\omega^2 + \alpha\jmath\omega + k\right) = \jmath\omega\underline{X}_1\left(k + \jmath\omega\alpha\right)
$$

d'où

$$
\underline{V} = \frac{\jmath\omega \underline{X}_1(k + \jmath\omega \alpha)}{-m\omega^2 + \alpha \jmath\omega + k} \quad \text{ et } \quad v_m = |\underline{V}| = \frac{\omega X_1 \sqrt{k^2 + (\omega \alpha)^2}}{\sqrt{(m\omega^2 + k)^2 + (\alpha \omega)^2}}
$$

(b) On a

$$
\underline{H} = \frac{k + \jmath\omega\alpha}{-\mtext{max}^2 + \alpha\jmath\omega + k} = \frac{1 + j\frac{\alpha\omega}{k}}{1 - \frac{m}{k}\omega^2 + j\frac{\alpha\omega}{k}} = \frac{1 + 2\jmath p q}{1 - p^2 + 2\jmath p q}
$$

Donc

$$
|\underline{H}| = \sqrt{\frac{(2pq)^2 + 1}{(2pq)^2 + (1-p^2)^2}}
$$

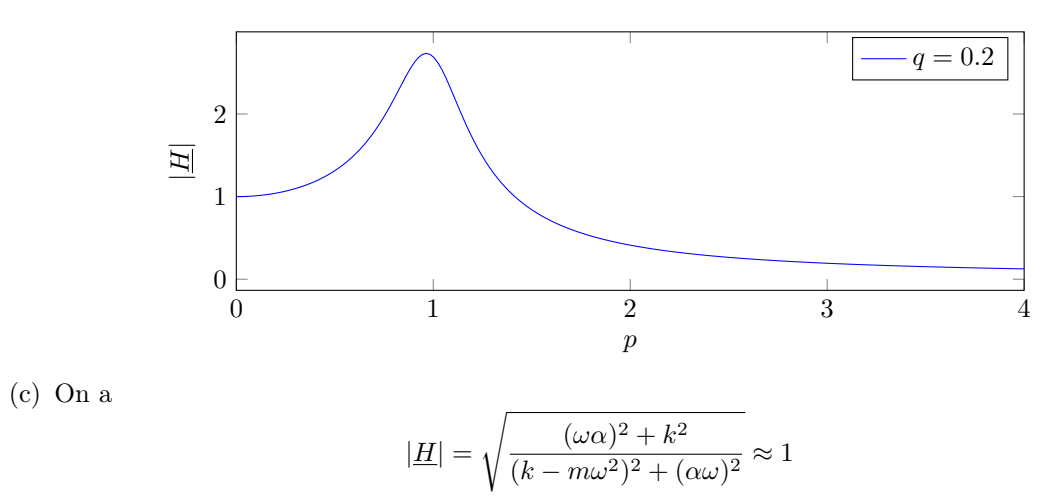

pour k très grand. On a donc  $|\underline{X}| \approx |\underline{X}_1|$  et la masse suit la surface de la route

## <span id="page-8-0"></span>Chapitre 14

# Dynamique newtonienne

### <span id="page-8-1"></span>I J'applique mon cours

Exercice 1 — Établir un bilan des forces sur un système, ou plusieurs systèmes en interaction et en rendre compte sur une figure

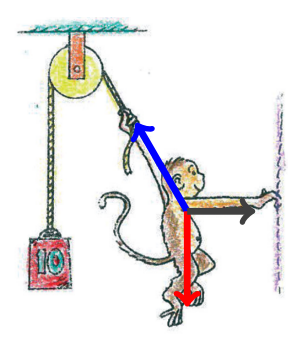

On étudie  $\{Mike\}$  dans  $R$  supposé galliléen. Les forces qui s'exercent sur Mike sont

etudie {MIK<br>  $\vec{P} = m\vec{g}$  $\begin{split} -\frac{P}{T} &= m g \ \tilde{T} &= -||\vec{T}||\sin\left(\frac{\pi}{6}\right)\vec{e}_x + ||\vec{T}||\cos\left(\frac{\pi}{6}\right)\vec{e}_y \text{ avec } ||\vec{T}|| = m_\mathrm{poids} g \end{split}$  $\vec{t} = t \vec{e}_x$ 

Par le principe fondamental de la statique (qu'on applique puisque Mike est immobile),

$$
\vec{P} + \vec{T} + \vec{t} = 0 \iff -mg\vec{e}_y - ||\vec{T}||\sin\left(\frac{\pi}{6}\right)\vec{e}_x + ||\vec{T}||\cos\left(\frac{\pi}{6}\right)\vec{e}_y + t\vec{e}_x = 0
$$

D'où

$$
-mg + ||\vec{T}||\cos\left(\frac{\pi}{6}\right) = 0 \iff m = m_{\text{poids}} \cdot \frac{\sqrt{3}}{2} \approx 8.66 \text{ kg}
$$

Exercice 2 — Établir l'expression de la quantité de mouvement d'un système restreint au cas de deux points matériels

On a

$$
\overrightarrow{OG}=\frac{m_1\overrightarrow{OM_1}+m_2\overrightarrow{OM_2}}{m_T}
$$

Donc

$$
\overrightarrow{p} = m_1 \overrightarrow{v}_1 + m_2 \overrightarrow{v}_2 = m_1 \frac{d\overrightarrow{OM_1}}{dt} + m_2 \frac{d\overrightarrow{OM_2}}{dt} = \frac{d(m_1 \overrightarrow{OM_1} + m_2 \overrightarrow{OM_2})}{dt} = \frac{d(m \overrightarrow{pQ})}{dt} = m \overrightarrow{v}_G
$$

Exercice 3 — Décrire le mouvement relatif de deux référentiels galiléens

Le référentiel géocentrique décrit une elipse autour dans le référentiel héliocentrique (translation). Le référentiel terrestre effectue une rotation dans le référentiel géocentrique

Exercice 4 — Mettre en équation le mouvement dans le champ de pesanteur sans frottement et le caractériser comme un mouvement à vecteur accélération constant

Soit M un point matériel de masse m dans  $R$  référentiel supposé galliléen. Dans le champ de pesanteur et sans frottement, la seule force qui s'exerce est  $\vec{P} = m\vec{g}$ . Par le PFD, on a

$$
\vec{P} = m\vec{g} = m\vec{a} \implies \vec{a} = \vec{g}
$$

D'où l'accélération constante. On place l'axe  $(Oz)$  vertical opposé à  $\vec{q}$ . On a alors

$$
\dot{z}(t) = -gt + \dot{z}_0 \implies z(t) = -\frac{1}{2}gt^2 + \dot{z}_0t + z_0
$$

Exercice 5 — Exploiter la loi d'Archimède

Le cylindre a un volume de  $V = \pi r^2 h = 314 \text{ cm}^3$ , et une masse de  $m = V \rho = 848 \text{ g}$ . La masse d'eau déplacée est  $m_{\text{eau}}=V\rho_{\text{eau}}=314g.$  La balance affichera une masse de  $534g$ 

Exercice 6 — Établir l'équation du mouvement du pendule simple

On étudie  $\{M\}$  dans  $\mathcal R$  supposé galliléen. PFD :

$$
\sum \vec{F}_{ext} = \vec{T} + \vec{P} = m\vec{a}
$$

 $\iff T\vec{e}_r + P\cos\theta \vec{e}_r - P\sin\theta \vec{e}_\theta = m\vec{a}$ 

Expression de l'accélération :

 $\overrightarrow{OM} = \ell \vec{e}_r \implies \vec{v} = \ell \dot{\theta} \vec{e}_{\theta} \implies \vec{a} = -\ell \dot{\theta}^2 \vec{e}_r + \ell \ddot{\theta} \vec{e}_{\theta}$ 

D'où

$$
m(-\ell\dot{\theta}^2\vec{e}_r + \ell\ddot{\theta}\vec{e}_\theta) = (T + P\cos\theta)\vec{e}_r - P\sin\theta\vec{e}_r
$$

Et

$$
m\ell\ddot{\theta} = -P\sin\theta = -mg\sin\theta \iff \ddot{\theta} = -\frac{g}{\ell}\sin\theta
$$

Exercice 7 — Justifier l'analogie avec l'oscillateur harmonique dans le cadre de l'approximation linéaire

En prenant  $\theta$  petit, on a sin  $\theta \sim \theta$ , et l'équation du mouvement devient

$$
\ddot{\theta} + \frac{g}{\ell}\theta = 0
$$

Qui est une équation d'oscillateur harmonique

Exercice 8 — Établir l'équation du portrait de phase (intégrale première) dans ce cadre et le tracer

$$
E_m = E_c + E_{pp} = \frac{1}{2}m\ell^2\dot{\theta}^2 + mg\ell(1 - \cos\theta)
$$

 $E_m$  est constante, donc on a, à  $t = 0$ ,

$$
E_m = \frac{1}{2}m\ell^2\dot{\theta}_0^2 + mg\ell(1 - \cos\theta_0)
$$

On a

$$
\frac{1}{2}m\ell^2\dot{\theta}_0^2 + mg\ell(1 - \cos\theta_0) = \frac{1}{2}m\ell^2\dot{\theta}^2 + mg\ell(1 - \cos\theta)
$$

Soit

$$
\dot{\theta}^2 = \dot{\theta}_0^2 - \frac{2g}{\ell} (1 - \cos \theta) + \frac{2g}{\ell} (1 - \cos \theta_0)
$$

$$
= \dot{\theta}_0^2 + \frac{2g}{\ell} (\cos \theta - \cos \theta_0)
$$

On a le portrait de phase suivant :

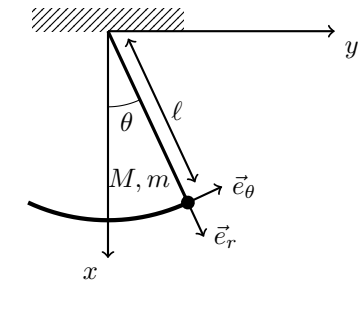

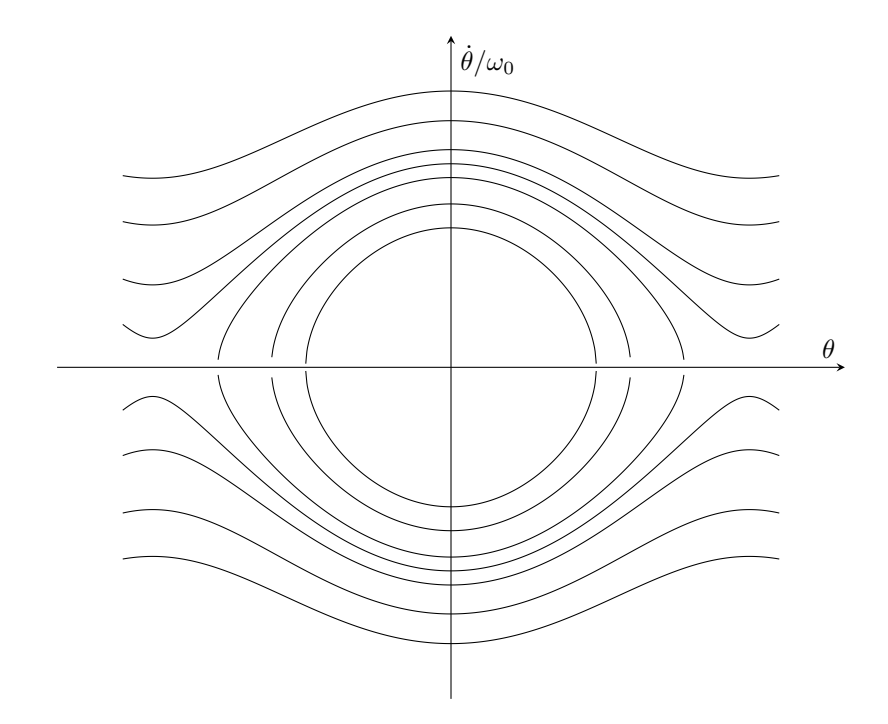

#### <span id="page-10-0"></span>II Je m'entraîne

**Exercice 9**  $-$  *Ressort incliné* 

1. On étudie $\{M\}$  dans  ${\mathcal R}$  supposé galliléen. Bilan des forces : On etudie { $M$ } dans  $\kappa$  suppose ganneen. Bilan des lorces :<br>  $\vec{P} = P \sin \alpha \vec{e}_x - P \cos \alpha \vec{e}_y = mg \sin \alpha \vec{e}_x - mg \cos \alpha \vec{e}_y$  $\overrightarrow{F} = -k(\ell - \ell_0)\overrightarrow{e}_x = -k(x - \ell_0)\overrightarrow{e}_x$  $\vec{R} = -\kappa(\ell - \ell_0) \hat{e}_x = -\kappa(\ell - \ell_0)$ <br>  $\vec{R} = R \vec{e}_y$  la réaction du support En appliquant le PFD, on a

$$
m\vec{a} = mg\sin\alpha \vec{e}_x - mg\cos\alpha \vec{e}_y - k(x - \ell_0)\vec{e}_x + R\vec{e}_y
$$

et projeté sur (Ox),

$$
ma = mg\sin\alpha - k(x - \ell_0) \iff m\ddot{x} + k(x - \ell_0) = mg\sin\alpha
$$

À l'équilibre, on a  $a = \ddot{x} = 0$ , donc

$$
k(x_e - \ell_0) = mg \sin \alpha \iff x_e = \frac{mg \sin \alpha}{k} + \ell_0
$$

2. On pose  $X = x - x_e \iff x = X + x_e$ . On a

$$
\ddot{X} + \frac{k}{m}X = 0 \iff \ddot{X} + \omega_0^2 X = 0
$$

en notant  $\omega_0 = \sqrt{\frac{k}{m}}$ . Alors,

 $X(t) = A\cos(\omega_0 t) + B\sin(\omega_0 t)$ 

On a les conditions initiales

$$
\begin{cases} X(0) = d \\ \dot{X}(0) = 0 \end{cases}
$$

D'où  $A = d, B = 0$  et

 $x(t) = d\cos(\omega_0 t) + x_e$ 

**Exercice 10** — Projectile dans le champs de pesanteur

1. (a) Le poids  $\vec{P}$  est la seule force exercée. On a  $\vec{a} = \vec{g}$ , donc  $\vec{v} = \vec{g}t + \vec{v}_0$ . On a alors

$$
\begin{cases} \dot{y} = v_0 \cos \alpha \\ \dot{z} = -gt + v_0 \sin \alpha \end{cases}
$$

Au maximum, on a  $\dot{z}=0$ , soit

$$
-gt_1 + v_0 \sin \alpha = 0 \iff t_1 = \frac{v_0 \sin \alpha}{g}
$$

On a

$$
\begin{cases}\ny = v_0 \cos \alpha t \\
z = -\frac{1}{2}gt^2 + v_0 \sin \alpha t\n\end{cases}
$$

D'où les coordonnées de  ${\cal S}$  :

$$
\begin{cases}\ny = v_0 \cos \alpha \frac{v_0 \sin \alpha}{g} = \frac{v_0^2 \cos \alpha \sin \alpha}{g} = \frac{v_0^2 \sin(2\alpha)}{2g} \\
z = -\frac{1}{2}g \left(\frac{v_0 \sin \alpha}{g}\right)^2 + v_0 \sin \alpha \frac{v_0 \sin \alpha}{g} = -\frac{v_0^2 \sin^2 \alpha}{2g} + \frac{v_0^2 \sin^2 \alpha}{g} = \frac{v_0^2 \sin^2 \alpha}{2g}\n\end{cases}
$$

(b)

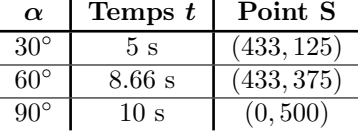

(c) On a l'équation de trajectoire

$$
z(y) = -\frac{1}{2}g\left(\frac{y}{v_0\cos\alpha}\right)^2 + v_0\sin\alpha\frac{y}{v_0\cos\alpha} = -\frac{1}{2}g\frac{y^2}{v_0^2}(1+\tan^2\alpha) + y\tan\alpha
$$

Le point  $(y_1, z_1)$  est accessible ssi

$$
\exists \alpha \in \mathbb{R} / z(y_1) = z_1 \iff \exists \alpha \in \mathbb{R} / -\frac{gy_1^2}{2v_0^2} \tan^2 \alpha + y_1 \tan \alpha - z_1 - \frac{gy_1^2}{2v_0^2} = 0
$$
  

$$
\iff \Delta = y_1^2 - 4\frac{-gy^2}{2v_0^2} \left( -\frac{gy^2}{2v_0^2} - z_1 \right) \ge 0
$$
  

$$
\iff 1 \ge \frac{4g}{2v_0^2} \left( \frac{gy_1^2}{2v_0^2} + z_1 \right)
$$
  

$$
\iff z_1 \le \frac{v_0^2}{2g} - \frac{gy_1^2}{2v_0^2}
$$

D'où l'équation

$$
\Sigma: z(y_1) = \frac{v_0^2}{2g} - \frac{gy_1^2}{2v_0^2}
$$

(d)

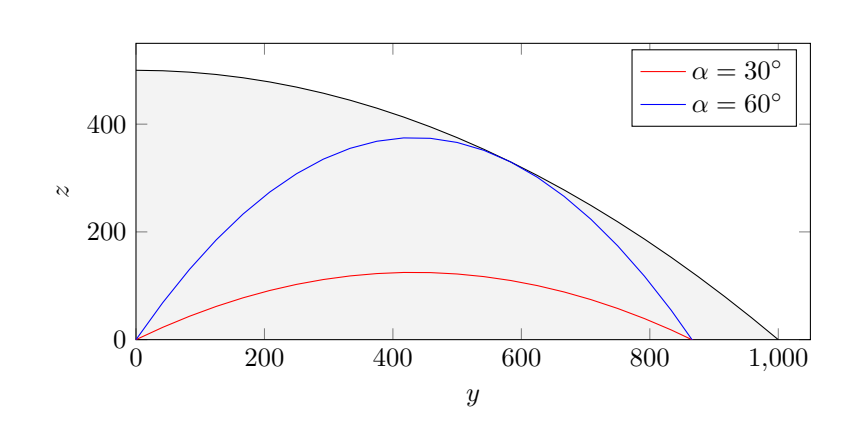

2. (a) On a

$$
m\vec{a} = \vec{P} + \vec{f} = m\vec{g} - K\vec{v}
$$

Donc

$$
m\ddot{y} = -K\dot{y} \iff \ddot{y} + \frac{K}{m}\dot{y} = 0 \iff \dot{y} = A \exp\left(-\frac{Kt}{m}\right) = v_0 \cos\alpha \exp\left(-\frac{Kt}{m}\right)
$$

Et

$$
m\ddot{z} = -mg - K\dot{z} \iff m\ddot{z} + K\dot{z} = -mg \iff \dot{z} = -\frac{gm}{K} + (v_0 \sin \alpha + \frac{gm}{K}) \exp\left(-\frac{Kt}{m}\right)
$$

(b) On a

$$
y = -\frac{m v_0 \cos \alpha}{K} \exp\left(-\frac{K}{m}t\right) + \frac{m v_0 \cos \alpha}{K}
$$

Et

$$
z = -\frac{gmt}{K} - \frac{mv_0 \sin \alpha + \frac{gm^2}{K}}{K} \exp\left(-\frac{K}{m}t\right) + \frac{mv_0 \sin \alpha + \frac{gm^2}{K}}{K}
$$

(c)  $AN : t = 4.05$  s. C'est inférieur au temps nécessaire sans frottement fluide. Celui-ci est nonnégligeable.

#### **Exercice 11**  $-$  *Pendule conique*

1. On se place dans  $(O, x, y, z)$  repère galliléen, avec  $(Oz)$  dirigé vers le bas. On étudie le point  $M$  de masse m.

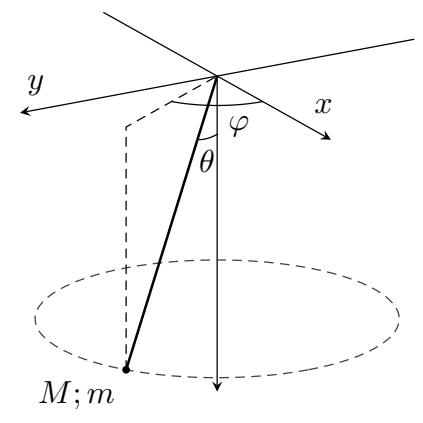

Bilan des forces : Bilan des force $-\vec{P} = mg \vec{e}_z$  $\begin{array}{l} -\!\!\! 1 + \mp \mp \, m g \, e \, z \ \bar{r} = T \cos \theta \, \vec{e}_{\, z} + T \sin \theta \cos \varphi \, \vec{e}_{\, x} + T \sin \theta \sin \varphi \, \vec{e}_{\, y} \end{array}$ Expression de l'accélération :

$$
\overrightarrow{OM} = L \sin \theta \cos \varphi \overrightarrow{e}_x + L \sin \theta \sin \varphi \overrightarrow{e}_y + L \cos \theta \overrightarrow{e}_z
$$
  
\n
$$
\implies \overrightarrow{v} = -\dot{\varphi} L \sin \theta \sin \varphi \overrightarrow{e}_x + \dot{\varphi} L \sin \theta \cos \varphi \overrightarrow{e}_y
$$
  
\n
$$
\implies \overrightarrow{a} = L\dot{\varphi}^2 (-\sin \theta \cos \varphi \overrightarrow{e}_x - \sin \theta \sin \varphi \overrightarrow{e}_y)
$$

D'où, par le  $PFD$  projeté sur  $(Oz)$  et  $(Ox)$ ,

$$
\begin{cases} mg + T\cos\theta = 0\\ T\sin\theta\cos\varphi = -L\dot{\varphi}^2\sin\theta\cos\varphi \end{cases} \implies \frac{mg}{\cos\theta} = L\dot{\varphi}^2 \implies \dot{\varphi} = \omega = \sqrt{\frac{mg}{\cos\theta L}}
$$

Et la période $\tau$ associée est $\tau = \frac{2\pi}{\omega}$ 

2. (a) Le fil est tendu à partir de  $\omega_0$  tel que  $OPO''$  soit isocèle. On a dans ce cas

$$
\cos \theta_0 = \frac{a}{L} \implies \omega_0 = \sqrt{\frac{mg}{a}}
$$

**Exercice 12**  $-$  Chute libre

1. (a) On étudie  ${B}$  dans  $R$  supposé galliléen. Bilan des forces : On equate  $\{D\}$ <br>  $-\vec{P} = mg\vec{e}_x$  $P = mg e_x$ <br>  $\overrightarrow{F} = -\alpha \overrightarrow{v} = -\alpha v \overrightarrow{e}_x$ Par le PFD, on a

$$
ma = mg - \alpha v \iff m\dot{v} + \alpha v = mg \iff \dot{v} + \frac{\alpha}{m}v = g
$$

(b) L'équation est équivalente à

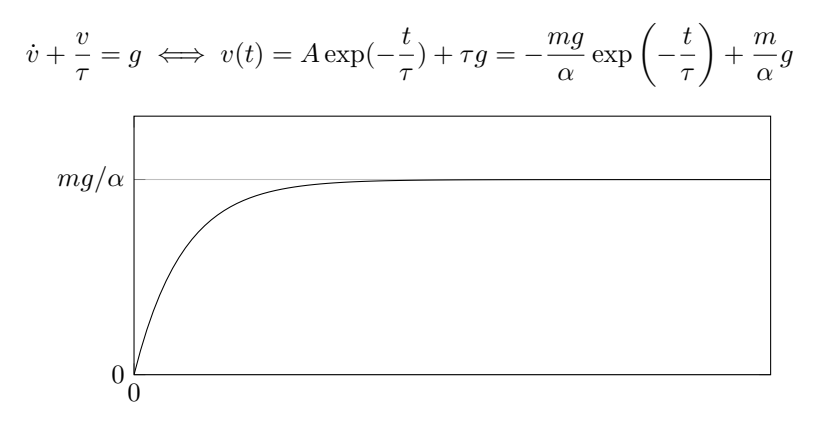

Pour  $t \ll \tau$ , on a

$$
v(t) \approx -\frac{mg}{\alpha}(1-\frac{t}{\tau}) + \frac{mg}{\alpha} = gt
$$

(c) On a

$$
x(t) = \tau^2 g \exp\left(-\frac{t}{\tau}\right) + \tau gt + x_0 = \tau^2 g \exp\left(-\frac{t}{\tau}\right) + \tau gt
$$

- (d) AN : Pour  $B_1$ ,  $\tau = 53846.15$  s. Pour  $B_2$ ,  $\tau = 4461.53$  s. La force de frottement a une grande influence sur le temps de stabilisation de la vitesse.
- 2. (a) Bilan des forces :  $\vec{P} = mg \vec{e}_x$  $P = mg e_x$ <br>  $\overrightarrow{F} = -\beta ||\overrightarrow{v}|| \overrightarrow{v} = -\beta v^2 \overrightarrow{e}_x$ On applique le PFD :

$$
ma = mg - \beta v^2 \iff m\dot{v} + \beta v^2 = mg \iff \dot{v} + \frac{\beta}{m}v^2 = g
$$

Par analyse dimentionnelle, on a  $[\beta] = \frac{M}{L}$ , et donc  $[\sqrt{mg/\beta}] = \frac{L}{T}$ (b) On a

$$
\dot{v}(t) + \frac{\beta}{m}v^2 = -gth^2 \left(\frac{gt}{v_l}\right) + g + \frac{\beta}{m}v_l^2 \text{th}^2 \left(\frac{gt}{v_l}\right) = g
$$
  

$$
\beta = 2 \qquad \text{for } m \in \mathbb{Z}
$$

Soit

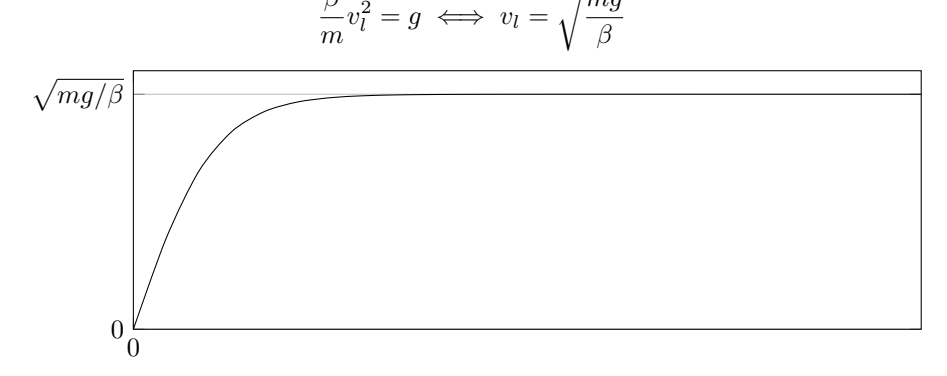

(c)  $v_l$  est la vitesse en régime stabilisé. Si  $t \ll \frac{v_l}{g}$ , alors on a  $v(t) \approx gt$ . C'est le même équivalent qu'avec un frottement fluide linéaire.

(d)

$$
x(t) = \int v(t)dt = \frac{v_l^2}{g} \ln\left(c\ln\frac{gt}{v_l}\right)
$$

Exercice 13 — Point glissant à l'intérieur et à l'extérieur d'une sphère

1. On étudie  $\{M\}$  dans  $\mathcal R$  galliléen. Les forces qui s'exercent sont On etudie {*M* } dans *K* gaineen. Les forces du s exerce<br>  $\overrightarrow{P} = P \cos \theta \overrightarrow{u}_r - P \sin \theta \overrightarrow{u}_\theta = mg(\cos \theta \overrightarrow{u}_r - \sin \theta \overrightarrow{u}_\theta)$  $\overrightarrow{N} = \overrightarrow{r} \cos \overrightarrow{N}$ <br>  $\overrightarrow{N} = N \overrightarrow{u}_r$ On a  $\overrightarrow{OM} = r\overrightarrow{u}_r \implies \overrightarrow{v} = r\dot{\theta}\overrightarrow{u}_{\theta} \implies \overrightarrow{a} = r\ddot{\theta}\overrightarrow{u}_{\theta} - r\dot{\theta}^2\overrightarrow{u}_r$ 

Donc, par PFD,

$$
m\vec{a} = \vec{P} + \vec{N} \implies mr\ddot{\theta}\vec{u}_{\theta} - mr\dot{\theta}^{2}\vec{u}_{r} = (N + mg\cos\theta)\vec{u}_{r} - mg\sin\theta\vec{u}_{\theta}
$$

Soit

$$
mr\ddot{\theta} = -mg\sin\theta \iff \ddot{\theta} + \frac{g}{r}\sin\theta = 0
$$
 (E)

Pour des petits mouvements autour de O, on a sin  $\theta \sim \theta$  et donc on a l'équation d'oscillateur harmonique

$$
\ddot{\theta} + \frac{g}{r}\theta = 0 \implies T = \frac{2\pi}{\omega_0} = 2\pi \sqrt{\frac{r}{g}}
$$

2. On a

$$
\ddot{\theta} + \frac{g}{r}\sin\theta = 0 \iff \omega\frac{d\omega}{d\theta} = -\frac{g}{r}\sin\theta \iff \omega d\omega = -\frac{g}{r}\sin\theta d\theta \iff \frac{\omega^2}{2} = \frac{g}{r}\cos\theta + C
$$

On a, d'après les conditions initiales

$$
0 = \frac{g}{r}\cos\pi + C = -\frac{g}{r} + C \iff C = \frac{g}{r}
$$

Et d'après l'équation du PFD,

$$
N + mg\cos\theta = -mr\omega^2 = -mr\frac{2g}{r}(\cos\theta + 1) = -2mg(\cos\theta + 1)
$$

D'où

$$
N = -3mg\cos\theta - 2mg = -mg(3\cos\theta + 2)
$$

Donc N s'annule pour  $\theta = \arccos(-2/3) \approx 131^\circ$ . N est nul donc la seule force qui s'exerce sur M est le poids. La trajectoire devient alors une parabole (chute libre dans le champs de gravité sans frottement)

3. Bilan des forces :

Bilan des forces :<br>  $\overrightarrow{P} = mg(-\cos\theta \overrightarrow{u}_r + \sin\theta \overrightarrow{u}_\theta)$  $\overrightarrow{N} = \overrightarrow{my}$ <br>  $\overrightarrow{N} = N \overrightarrow{u}_r$ 

Expression de l'accelération :

$$
\overrightarrow{OM} = r\overrightarrow{u}_r \implies \overrightarrow{v} = r\dot{\theta}\overrightarrow{u}_{\theta} \implies \overrightarrow{a} = r\ddot{\theta}\overrightarrow{u}_{\theta} - r\dot{\theta}^2\overrightarrow{u}_r
$$

Et, par PFD

$$
mr\ddot{\theta}\vec{u}_{\theta} - mr\dot{\theta}^{2}\vec{u}_{r} = (N - mg\cos\theta)\vec{u}_{r} + mg\sin\theta\vec{u}_{\theta}
$$

D'où

$$
mg\sin\theta = mr\ddot{\theta} \iff \ddot{\theta} = \frac{g}{r}\sin\theta \tag{E'}
$$

Pour  $\theta \ll 1$ ,  $\sin \theta \approx \theta$ . On a alors

$$
\ddot{\theta} - \frac{g}{r}\theta = 0 \iff \ddot{\theta} - \omega_0^2 \theta = 0 \iff \theta = Ae^{\omega_0 t} + Be^{-\omega_0 t} = \theta_0 \operatorname{ch}(\omega_0 t)
$$

C'est absurdre, et cela provient du fait que l'approximation faite n'est pas toujours valable (on n'a pas  $\theta_0 \ll 1 \implies \forall t, \theta \ll 1$ ).

4. On a

$$
\frac{\omega^2}{2} = -\frac{g}{r}\cos\theta + C = \frac{g}{r}(1 - \cos\theta)
$$

Et de même,

$$
N - mg\cos\theta = -mr\dot{\theta}^2 = -2mg + 2mg\cos\theta \iff N = -2mg + 3mg\cos\theta
$$

Qui s'annule pour  $\theta_0' = \arccos\left(\frac{2}{3}\right) \approx 48^\circ$ 

### <span id="page-15-0"></span>III Je progresse

Exercice 14 — Propriétés mécaniques du verre

- 1. On a  $\vec{R} = R_t \vec{e}_x + R_n \vec{e}_y = -\vec{P} = mg \sin \alpha \vec{e}_x + mg \cos \alpha \vec{e}_y$  (première loi de Newton)
- 2. On a la condition :  $R_t \leq \mu R_n \iff mg \sin \alpha \leq \mu mg \cos \alpha \iff \tan \alpha \leq \mu$
- 3. On a  $\alpha \geq 35^{\circ} \implies \tan \alpha \geq \tan(35^{\circ}) \approx 0.700 \text{ d'où } \mu = 0.700.$